## **StartProject**

## Utilita StartProject

Utilita umožuje spustenie programu MS Project, otvorenie dokumentu (\*.mpp) a prípadné spustenie makra s parametrami. Utilitu **StartProject** (súbor StartProject.exe sa nachádza v [inštalanom adresári](https://doc.ipesoft.com/pages/viewpage.action?pageId=1540201) v podadresári **Bin**) je možné spusti s nasledovnými parametrami:

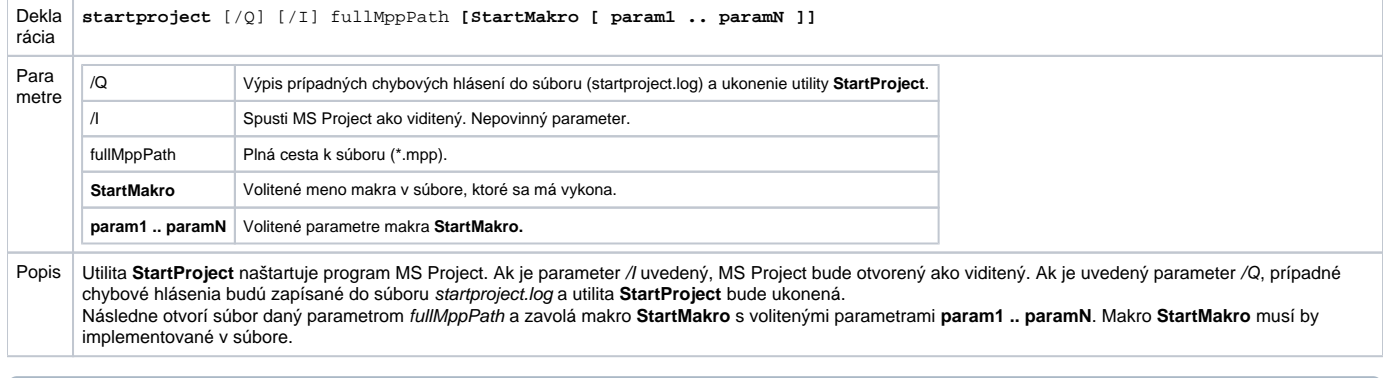

**Súvisiace stránky:** ⊕

[Utility systému D2000](https://doc.ipesoft.com/pages/viewpage.action?pageId=1544369)